# COMPUTER ACCOUNTING WITH QUICKBOOKS 2018

Donna Kay

CHAPTER 7 INVENTORY

## SECTION 7.1 SATNAV

. .

#### QB SatNav

**QB SETTINGS** 

**Company Settings** 

Chart of Accounts

#### **QB TRANSACTIONS**

> Money in Money out >

Banking

**Customers & Sales** 

Vendors & Expenses

Employees & Payroll

#### **QB REPORTS**

Reports

#### CHAPTER 7 OVERVIEW

- Vendor and Customer Transactions
- Item List
- Purchases of Inventory
- Vendor Reports

We can use QuickBooks for inventory to record:

- 1. Vendor transactions, including placing product orders, receiving products, entering bills, and paying bills
- 2. Customer transactions, including recording sales of inventory on invoices and receiving customer payments

|         |                                         |                | 2                                |           |
|---------|-----------------------------------------|----------------|----------------------------------|-----------|
| VENDORS | Purchase<br>Products<br>from<br>Vendors | OUR<br>COMPANY | Sell<br>Products to<br>Customers | CUSTOMERS |

### **VENDOR NAVIGATION**

**5** main steps to processing inventory transactions using QuickBooks:

- 1. Purchase Orders
- 2. Receive Inventory
- 3. Enter Bills Against Inventory
- 4. Pay Bills
- 5. Manage Sales Tax

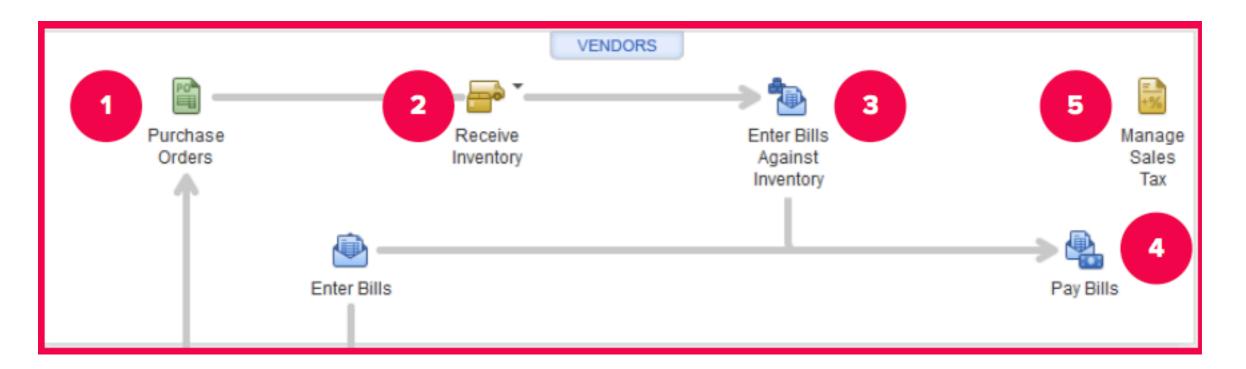

## **ITEM LIST**

 Item List contains information about items purchased and sold

. . . . . . . . . .

- Items can be:
  - Service items
  - Inventory items
  - Non-inventory items

|                                                                                                    | OMPANY                                                                                                    |                                                                                                    |                                                                                                    |                                                                                                    |                                                                |                                                     |                                                                                                    |        |
|----------------------------------------------------------------------------------------------------|----------------------------------------------------------------------------------------------------|----------------------------------------------------------------------------------------------------|----------------------------------------------------------------------------------------------------|----------------------------------------------------------------------------------------------------|----------------------------------------------------------------|-----------------------------------------------------|----------------------------------------------------------------------------------------------------|--------|
|                                                                                                    |                                                                                                    |                                                                                                    |                                                                                                    |                                                                                                    |                                                                |                                                     |                                                                                                    |        |
| Chart of<br>Ac <u>cou</u> nts                                                                                                    | Inventory<br>Activities                                                                                                    |                                                                                                    |                                                                                                    |                                                                                                    |                                                                |                                                     |                                                                                                    |        |
| 1                                                                                                    | <u> </u>                                                                                                    |                                                                                                    |                                                                                                    |                                                                                                    |                                                                |                                                     |                                                                                                    |        |
| Items &                                                                                                    | Order                                                                                                    |                                                                                                    |                                                                                                    |                                                                                                    |                                                                |                                                     |                                                                                                    |        |
| Services                                                                                                    | Checks                                                                                                    |                                                                                                    |                                                                                                    |                                                                                                    |                                                                |                                                     |                                                                                                    |        |
|                                                                                                    |                                                                                                    |                                                                                                    |                                                                                                    |                                                                                                    |                                                                |                                                     |                                                                                                    |        |
|                                                                                                    | Calendar                                                                                                    |                                                                                                    |                                                                                                    |                                                                                                    |                                                                |                                                     |                                                                                                    |        |
|                                                                                                    | Galendar                                                                                                    |                                                                                                    |                                                                                                    |                                                                                                    |                                                                |                                                     |                                                                                                    |        |
|                                                                                                    |                                                                                                    | _ (                                                                                                    | 2                                                                                                    |                                                                                                    |                                                                |                                                     |                                                                                                    |        |
|                                                                                                    |                                                                                                    | lt er                                                                                                    | m List                                                                                                    |                                                                                                    |                                                                |                                                     |                                                                                                    | _ 0    |
|                                                                                                    |                                                                                                    |                                                                                                    |                                                                                                    | _                                                                                                    |                                                                |                                                     |                                                                                                    | U      |
| Loo <u>k</u> for                                                                                                    | in All fields                                                                                                    | ▼ Searc                                                                                                    | :h                                                                                                    | Re <u>s</u> et                                                                                                    | Search within results                                          |                                                     |                                                                                                    |        |
| NAME                                                                                                    | DESCRIPTION                                                                                                    | TYPE 3                                                                                                    | ACCOUNT                                                                                                    |                                                                                                    | TOTAL QUANTITY                                                 | ON SALES                                            | PRICE                                                                                                    | ATTACH |
| ♦Roofing                                                                                                    | Roofing                                                                                                    | Service                                                                                                    | 40100 · Co                                                                                                    | onstruction Inc                                                                                                    |                                                                |                                                     | 0.00                                                                                                    |        |
| ♦Tile &Counter                                                                                                    | Install tile or counter                                                                                                    | Service                                                                                                    | 40400 . Cr                                                                                                    | onstruction Inc                                                                                                    |                                                                |                                                     | 0.00                                                                                                    |        |
| · me doodmen                                                                                                    | install the of counter                                                                                                    | Connec                                                                                                    | 40100 - 00                                                                                                    | unsuucuon me                                                                                                    |                                                                |                                                     | 0.00                                                                                                    |        |
|                                                                                                    | Cabinets                                                                                                    | Inventory Part                                                                                                    |                                                                                                    | onstruction Inc                                                                                                    | 0                                                              | 0                                                   | 0.00                                                                                                    |        |
|                                                                                                    |                                                                                                    |                                                                                                    | 40100 · Co                                                                                                    |                                                                                                    | 0<br>423                                                       | 0                                                   |                                                                                                    |        |
| <ul> <li>Cabinets</li> </ul>                                                                                                    | Cabinets                                                                                                    | Inventory Part                                                                                                    | 40100 · Co<br>40100 · Co                                                                                                    | onstruction Inc                                                                                                    |                                                                |                                                     | 0.00                                                                                                    |        |
| <ul> <li>◆ Cabinets</li> <li>◆ Cabinet Pulls</li> <li>◆ Light Pine</li> </ul>                                                                                                    | Cabinets<br>Cabinet Pulls                                                                                                    | Inventory Part<br>Inventory Part                                                                                                    | 40100 · Co<br>40100 · Co<br>40100 · Co                                                                                                    | onstruction Inc<br>onstruction Inc                                                                                                    | 423                                                            | 0                                                   | 0.00<br>0.00                                                                                                   |        |
|                                                                                                    | Cabinets<br>Cabinet Pulls<br>Light pine kitchen cabinet w                                                                                                    | Inventory Part<br>Inventory Part<br>Inventory Part                                                                                                    | 40100 · Co<br>40100 · Co<br>40100 · Co<br>40100 · Co                                                                                                    | onstruction Inc<br>onstruction Inc<br>onstruction Inc                                                                                                    | 423<br>6                                                       | 0<br>2                                              | 0.00<br>0.00<br>1,799.00                                                                                       |        |
|                                                                                                    | Cabinets<br>Cabinet Pulls<br>Light pine kitchen cabinet w<br>standard interior door frame                                                                                                    | Inventory Part<br>Inventory Part<br>Inventory Part<br>Inventory Part                                                                                                    | 40100 · Co<br>40100 · Co<br>40100 · Co<br>40100 · Co<br>40100 · Co                                                                                                    | onstruction Inc<br>onstruction Inc<br>onstruction Inc<br>onstruction Inc                                                                                                    | 423<br>6<br>21                                                 | 0<br>2<br>0                                         | 0.00<br>0.00<br>1,799.00<br>0.00                                                                               |        |
| Cabinets     Cabinet Pulls     Light Pine     Door Frame     Hardware                                                                                                    | Cabinets<br>Cabinet Pulls<br>Light pine kitchen cabinet w<br>standard interior door frame                                                                                                    | Inventory Part<br>Inventory Part<br>Inventory Part<br>Inventory Part<br>Inventory Part                                                                                                    | 40100 · Co<br>40100 · Co<br>40100 · Co<br>40100 · Co<br>40100 · Co<br>40100 · Co                                                                                                    | onstruction Inc<br>onstruction Inc<br>onstruction Inc<br>onstruction Inc                                                                                                    | 423<br>6<br>21<br>0                                            | 0<br>2<br>0<br>0                                    | 0.00<br>0.00<br>1,799.00<br>0.00<br>0.00                                                                       |        |
| Cabinets     Cabinet Pulls     Light Pine     Door Frame     Hardware     erass hinges                                                                                                    | Cabinets<br>Cabinet Pulls<br>Light pine kitchen cabinet w<br>standard interior door frame<br>standard interior brass hinge                                                                                                    | Inventory Part<br>Inventory Part<br>Inventory Part<br>Inventory Part<br>Inventory Part<br>Inventory Part                                                                                                    | 40100 · Co<br>40100 · Co<br>40100 · Co<br>40100 · Co<br>40100 · Co<br>40100 · Co<br>40100 · Co                                                                                                    | onstruction Inc<br>onstruction Inc<br>onstruction Inc<br>onstruction Inc<br>onstruction Inc                                                                                                    | 423<br>6<br>21<br>0<br>245                                     | 0<br>2<br>0<br>0<br>0                               | 0.00<br>0.00<br>1,799.00<br>0.00<br>0.00<br>0.00                                                               |        |
|                                                                                                    | Cabinets<br>Cabinet Pulls<br>Light pine kitchen cabinet w<br>standard interior door frame<br>standard interior brass hinge<br>Standard Doorknobs                                                                                                    | Inventory Part<br>Inventory Part<br>Inventory Part<br>Inventory Part<br>Inventory Part<br>Inventory Part<br>Inventory Part                                                                                                    | 40100 - Cc<br>40100 - Cc<br>40100 - Cc<br>40100 - Cc<br>40100 - Cc<br>40100 - Cc<br>40100 - Cc<br>40100 - Cc                                                                                                    | onstruction Inc<br>onstruction Inc<br>onstruction Inc<br>onstruction Inc<br>onstruction Inc<br>onstruction Inc                                                                                                    | 423<br>6<br>21<br>0<br>245<br>124                              | 0<br>2<br>0<br>0<br>0                               | 0.00<br>0.00<br>1,799.00<br>0.00<br>0.00<br>0.00<br>30.00                                                      |        |
|                                                                                                    | Cabinets<br>Cabinet Pulls<br>Light pine kitchen cabinet w<br>standard interior door frame<br>standard interior brass hinge<br>Standard Doorknobs<br>Locking interior doorknobs                                                                                                    | Inventory Part<br>Inventory Part<br>Inventory Part<br>Inventory Part<br>Inventory Part<br>Inventory Part<br>Inventory Part<br>Inventory Part                                                                                                    | 40100 · Cc<br>40100 · Cc<br>40100 · Cc<br>40100 · Cc<br>40100 · Cc<br>40100 · Cc<br>40100 · Cc<br>40100 · Cc<br>40100 · Cc                                                                                                    | onstruction Inc<br>onstruction Inc<br>onstruction Inc<br>onstruction Inc<br>onstruction Inc<br>onstruction Inc<br>onstruction Inc                                                                                                    | 423<br>6<br>21<br>0<br>245<br>124<br>121                       | 0<br>2<br>0<br>0<br>0<br>0<br>0                     | 0.00<br>0.00<br>1,799.00<br>0.00<br>0.00<br>0.00<br>30.00<br>38.00                                             |        |
|                                                                                                    | Cabinets<br>Cabinet Pulls<br>Light pine kitchen cabinet w<br>standard interior door frame<br>standard interior brass hinge<br>Standard Doorknobs<br>Locking interior doorknobs<br>Doors                                                                                                    | Inventory Part<br>Inventory Part<br>Inventory Part<br>Inventory Part<br>Inventory Part<br>Inventory Part<br>Inventory Part<br>Inventory Part<br>Inventory Part                                                                                                    | 40100 · Ca<br>40100 · Ca<br>40100 · Ca<br>40100 · Ca<br>40100 · Ca<br>40100 · Ca<br>40100 · Ca<br>40100 · Ca<br>40100 · Ca<br>40100 · Ca                                                                                                    | onstruction Inc<br>onstruction Inc<br>onstruction Inc<br>onstruction Inc<br>onstruction Inc<br>onstruction Inc<br>onstruction Inc<br>onstruction Inc                                                                                                    | 423<br>6<br>21<br>0<br>245<br>124<br>121<br>1                  | 0<br>2<br>0<br>0<br>0<br>0<br>0<br>0                | 0.00<br>0.00<br>1,799.00<br>0.00<br>0.00<br>30.00<br>38.00<br>0.00                                             |        |
|                                                                                                    | Cabinets<br>Cabinet Pulls<br>Light pine kitchen cabinet w<br>standard interior door frame<br>standard interior brass hinge<br>Standard Doorknobs<br>Locking interior doorknobs<br>Doors<br>Exterior wood door                                                                                        | Inventory Part<br>Inventory Part<br>Inventory Part<br>Inventory Part<br>Inventory Part<br>Inventory Part<br>Inventory Part<br>Inventory Part<br>Inventory Part<br>Inventory Part                                                                                                    | 40100 · Ca<br>40100 · Ca<br>40100 · Ca<br>40100 · Ca<br>40100 · Ca<br>40100 · Ca<br>40100 · Ca<br>40100 · Ca<br>40100 · Ca<br>40100 · Ca<br>40100 · Ca                                                                                                    | onstruction Inc<br>onstruction Inc<br>onstruction Inc<br>onstruction Inc<br>onstruction Inc<br>onstruction Inc<br>onstruction Inc<br>onstruction Inc<br>onstruction Inc                                                                                                    | 423<br>6<br>21<br>0<br>245<br>124<br>121<br>1<br>15            | 0<br>2<br>0<br>0<br>0<br>0<br>0<br>0<br>0           | 0.00<br>0.00<br>1,799.00<br>0.00<br>0.00<br>30.00<br>38.00<br>0.00<br>120.00                                   |        |
|                                                                                                    | Cabinets<br>Cabinet Pulls<br>Light pine kitchen cabinet w<br>standard interior door frame<br>standard interior brass hinge<br>Standard Doorknobs<br>Locking interior doorknobs<br>Doors<br>Exterior wood door<br>Interior wood door                                                                  | Inventory Part<br>Inventory Part<br>Inventory Part<br>Inventory Part<br>Inventory Part<br>Inventory Part<br>Inventory Part<br>Inventory Part<br>Inventory Part<br>Inventory Part<br>Inventory Part<br>Inventory Part                                                                   | 40100 · Ca<br>40100 · Ca<br>40100 · Ca<br>40100 · Ca<br>40100 · Ca<br>40100 · Ca<br>40100 · Ca<br>40100 · Ca<br>40100 · Ca<br>40100 · Ca<br>40100 · Ca<br>40100 · Ca                                                                                                    | onstruction Inc<br>onstruction Inc<br>onstruction Inc<br>onstruction Inc<br>onstruction Inc<br>onstruction Inc<br>onstruction Inc<br>onstruction Inc<br>onstruction Inc<br>onstruction Inc                                                                                                | 423<br>6<br>21<br>0<br>245<br>124<br>121<br>1<br>1<br>15<br>46 | 0<br>2<br>0<br>0<br>0<br>0<br>0<br>0<br>0<br>0<br>0 | 0.00<br>0.00<br>1,799.00<br>0.00<br>0.00<br>30.00<br>38.00<br>0.00<br>120.00<br>72.00                          |        |
|                                                                                                    | Cabinets<br>Cabinet Pulls<br>Light pine kitchen cabinet w<br>standard interior door frame<br>Standard interior brass hinge<br>Standard Doorknobs<br>Locking interior doorknobs<br>Doors<br>Exterior wood door<br>Interior wood door<br>complete Interior door                                        | Inventory Part<br>Inventory Part<br>Inventory Part<br>Inventory Part<br>Inventory Part<br>Inventory Part<br>Inventory Part<br>Inventory Part<br>Inventory Part<br>Inventory Part<br>Inventory Part<br>Inventory Part<br>Inventory Part<br>Inventory Part                               | 40100 · Ca<br>40100 · Ca<br>40100 · Ca<br>40100 · Ca<br>40100 · Ca<br>40100 · Ca<br>40100 · Ca<br>40100 · Ca<br>40100 · Ca<br>40100 · Ca<br>40100 · Ca<br>40100 · Ca<br>40100 · Ca                                                                                                    | onstruction Inc<br>onstruction Inc<br>onstruction Inc<br>onstruction Inc<br>onstruction Inc<br>onstruction Inc<br>onstruction Inc<br>onstruction Inc<br>onstruction Inc<br>onstruction Inc<br>onstruction Inc                                                                             | 423<br>6<br>21<br>0<br>245<br>124<br>121<br>1<br>1<br>15<br>46 | 0<br>2<br>0<br>0<br>0<br>0<br>0<br>0<br>0<br>0<br>0 | 0.00<br>0.00<br>1,799.00<br>0.00<br>0.00<br>30.00<br>38.00<br>0.00<br>120.00<br>72.00<br>0.00                  |        |
|                                                                                                    | Cabinets<br>Cabinet Pulls<br>Light pine kitchen cabinet w<br>standard interior door frame<br>Standard interior brass hinge<br>Standard Doorknobs<br>Locking interior doorknobs<br>Doors<br>Exterior wood door<br>Interior wood door<br>complete Interior door<br>Lumber                              | Inventory Part<br>Inventory Part<br>Inventory Part<br>Inventory Part<br>Inventory Part<br>Inventory Part<br>Inventory Part<br>Inventory Part<br>Inventory Part<br>Inventory Part<br>Inventory Part<br>Inventory Part<br>Inventory Part<br>Inventory Assembly<br>Non-inventory Part     | 40100 · Ca<br>40100 · Ca<br>40100 · Ca<br>40100 · Ca<br>40100 · Ca<br>40100 · Ca<br>40100 · Ca<br>40100 · Ca<br>40100 · Ca<br>40100 · Ca<br>40100 · Ca<br>40100 · Ca<br>40100 · Ca<br>40100 · Ca                                                                                                    | onstruction Inc<br>onstruction Inc<br>onstruction Inc<br>onstruction Inc<br>onstruction Inc<br>onstruction Inc<br>onstruction Inc<br>onstruction Inc<br>onstruction Inc<br>onstruction Inc<br>onstruction Inc<br>onstruction Inc                                                          | 423<br>6<br>21<br>0<br>245<br>124<br>121<br>1<br>1<br>15<br>46 | 0<br>2<br>0<br>0<br>0<br>0<br>0<br>0<br>0<br>0<br>0 | 0.00<br>0.00<br>1,799.00<br>0.00<br>30.00<br>38.00<br>0.00<br>120.00<br>72.00<br>0.00<br>0.00                  |        |
| Cabinets     Cabinet Pulls     Cabinet Pulls     Light Pine     Door Frame     Hardware     Brass hinges     Doorknobs Std     Lk Doorknobs     Wood Door     Exterior     Interior     Interior     Linterior     Lumber     Trim | Cabinets<br>Cabinet Pulls<br>Light pine kitchen cabinet w<br>standard interior door frame<br>Standard interior brass hinge<br>Standard Doorknobs<br>Locking interior doorknobs<br>Doors<br>Exterior wood door<br>Interior wood door<br>Interior wood door<br>Lumber<br>Trim lumber                   | Inventory Part<br>Inventory Part<br>Inventory Part<br>Inventory Part<br>Inventory Part<br>Inventory Part<br>Inventory Part<br>Inventory Part<br>Inventory Part<br>Inventory Part<br>Inventory Part<br>Inventory Part<br>Inventory Assembly<br>Non-inventory Part<br>Non-inventory Part | 40100 · Ca<br>40100 · Ca<br>40100 · Ca | onstruction Inc<br>onstruction Inc<br>onstruction Inc<br>onstruction Inc<br>onstruction Inc<br>onstruction Inc<br>onstruction Inc<br>onstruction Inc<br>onstruction Inc<br>onstruction Inc<br>onstruction Inc<br>onstruction Inc<br>onstruction Inc                                       | 423<br>6<br>21<br>0<br>245<br>124<br>121<br>1<br>1<br>15<br>46 | 0<br>2<br>0<br>0<br>0<br>0<br>0<br>0<br>0<br>0<br>0 | 0.00<br>0.00<br>1,799.00<br>0.00<br>30.00<br>30.00<br>38.00<br>0.00<br>120.00<br>72.00<br>0.00<br>0.00<br>0.00 |        |
|                                                                                                    | Cabinets<br>Cabinet Pulls<br>Light pine kitchen cabinet w<br>standard interior door frame<br>Standard interior brass hinge<br>Standard Doorknobs<br>Locking interior doorknobs<br>Doors<br>Exterior wood door<br>Interior wood door<br>Interior wood door<br>Lumber<br>Trim lumber<br>Decking lumber | Inventory Part<br>Inventory Part<br>Inventory Part<br>Inventory Part<br>Inventory Part<br>Inventory Part<br>Inventory Part<br>Inventory Part<br>Inventory Part<br>Inventory Part<br>Inventory Part<br>Inventory Part<br>Inventory Assembly<br>Non-inventory Part<br>Non-inventory Part | 40100 · Ca<br>40100 · Ca<br>40100 · Ca | onstruction Inc<br>onstruction Inc<br>onstruction Inc<br>onstruction Inc<br>onstruction Inc<br>onstruction Inc<br>onstruction Inc<br>onstruction Inc<br>onstruction Inc<br>onstruction Inc<br>onstruction Inc<br>onstruction Inc<br>onstruction Inc<br>onstruction Inc<br>onstruction Inc | 423<br>6<br>21<br>0<br>245<br>124<br>121<br>1<br>1<br>15<br>46 | 0<br>2<br>0<br>0<br>0<br>0<br>0<br>0<br>0<br>0<br>0 | 0.00<br>0.00<br>1,799.00<br>0.00<br>0.00<br>30.00<br>38.00<br>0.00<br>120.00<br>72.00<br>0.00<br>0.00<br>0.00  |        |

Two types of vendor transactions

- Enter Bills > Pay Bills. This is used to record services, such as utilities or accounting services.
- 2. Enter Purchase Orders > Receive Inventory > Enter Bills Against Inventory > Pay Bills. This approach is used to record the purchase of inventory items.

## **CREATE PURCHASE ORDERS**

A purchase order is a record of an order to purchase inventory from a vendor.

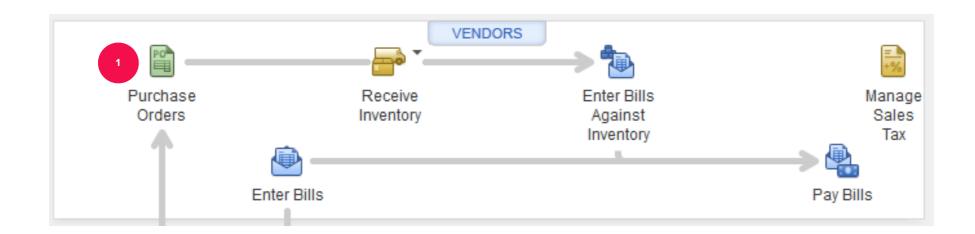

When inventory items are received from vendor, the items must be recorded as received by creating an item receipt in QuickBooks.

- 1. Receive Inventory with Bill is used if the bill is received at the same time as the inventory items are received
- 2. Receive Inventory without Bill is used if the inventory items is received at a different time than the bill is received

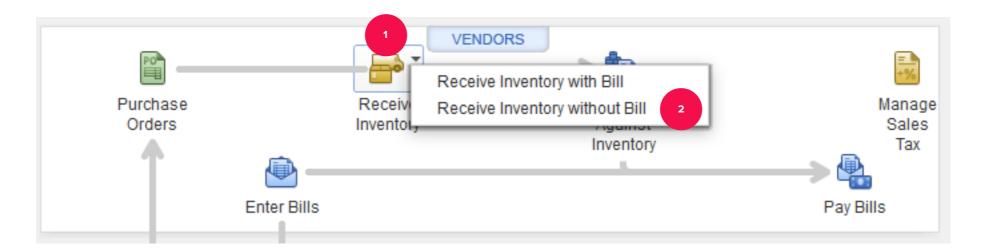

## ENTER BILLS AGAINST INVENTORY

Enter Bills Against Inventory is used to record bills received
 after inventory items are received and recorded

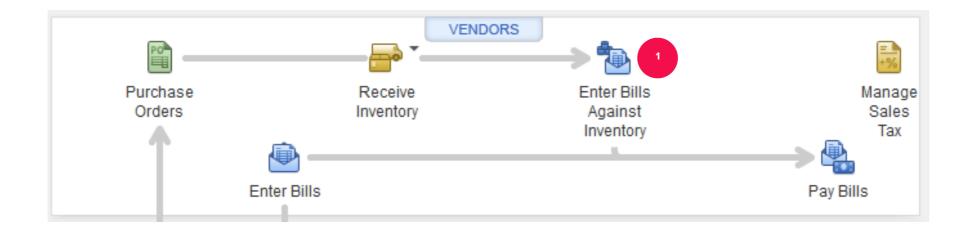

#### PAY BILLS

• After receiving the items and entering the bill, the next step is to pay the bill.

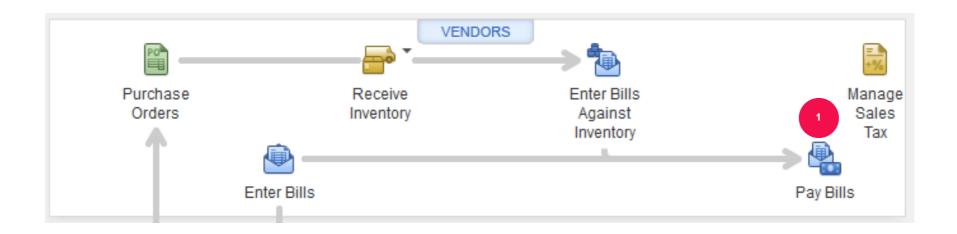

- QuickBooks tracks the sales tax that you collect from customers and must remit to governmental agencies
- Use Manage Sales Tax when it is time to pay the governmental agencies the sales tax collected

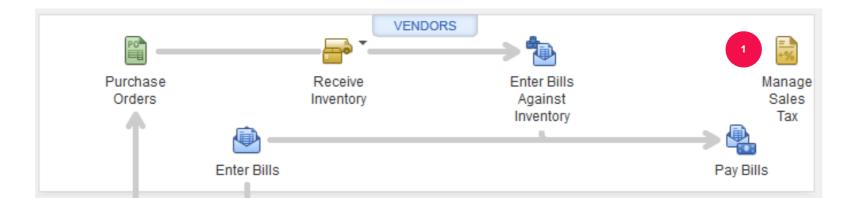

QuickBooks provides vendor reports to answer the following questions:

- How much do we owe? (Accounts Payable reports)
- How much have we purchased? (Purchase reports)
- How much inventory do we have? (Inventory reports)

## **VENDOR REPORTS**

Access vendor reports from:

- Report Center
- Reports Menu
- Vendor Center

#### TO LEARN MORE... SEE CHAPTER 7

. . .